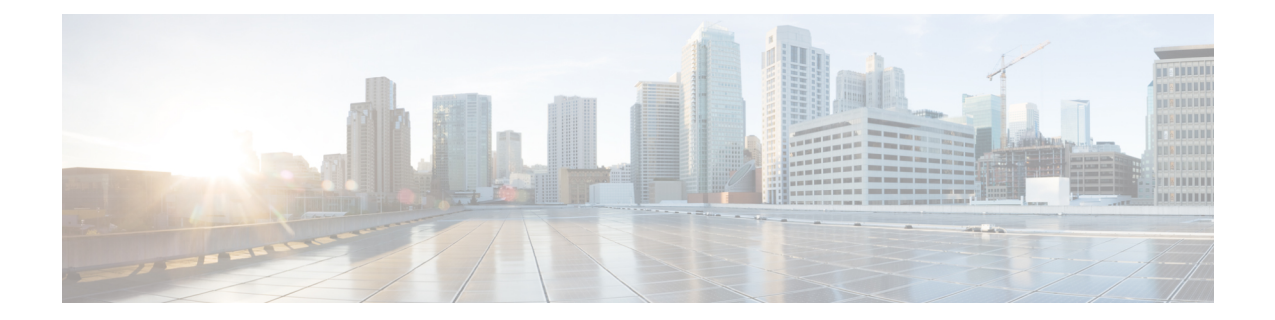

## **New, Changed, and Deprecated Configuration Commands in Cisco Nexus 9000 Release 9.2(4)**

- New [Commands,](#page-1-0) on page 2
- Changed [Commands,](#page-2-0) on page 3
- Deprecated [Commands,](#page-4-0) on page 5

## <span id="page-1-0"></span>**New Commands**

The following commands are added in this release.

- [ no ] icam monitor interval <interval-hours> { num\_intervals | history } <number-of-intervals>
- [ no ] logging level ngmvpn <level>
- [ no ] snmp-server drop { unknown-user | unknown-engine-id }
- [ no ] test system internal ptp freq-adj
- [ no ] test system internal ptp hw-corr-adj

## <span id="page-2-0"></span>**Changed Commands**

The following commands are changed in this release.

- OLD:  $\lceil$  no  $\rceil$  icam monitor entries acl module  $\leq$  module  $\geq$  inst $\leq$  inst $\geq$
- NEW:  $\lceil$  no  $\rceil$  icam monitor entries acl  $\lceil$  module  $\leq$  module  $\lceil$  inst $\leq$  inst $\leq$   $\rceil$   $\rceil$
- OLD:  $\lceil$  no  $\rceil$  icam monitor resource  $\lceil$  acl tcam  $\rceil$  fib tcam  $\rceil$  module  $\leq$  module  $\geq$  inst  $\leq$  inst
- NEW:  $\lceil$  no  $\rceil$  icam monitor resource  $\{$  acl\_tcam  $\rceil$  acl-tcam  $\rceil$  fib-tcam  $\rceil$   $\{$  module  $\leq$  module  $\leq$   $\lceil$  $inst$  <inst >  $]$ ]
- OLD: [ no ] icam monitor scale { { threshold info <ithres> warning <wthres> critical <cthres> } | { { { l2-switching { mac-addresses | mst-instances | mst-vports | rpvst-vports | rpvst-vlans | total-vlans-x-ports | vlans } } | { multicast-routing { multicast-routes | igmp-groups | pim-neighbors | outgoing-interfaces } } | { unicast-routing { bfd-sessions | eigrp-routes | ipv4-arp | ipv4-host-routes | ipv6-host-routes | ipv4-isis-routes | ospf-nbr | ospf-lsa | ospf-area | ospf-vrf | ospf-passive-intf } } | { vxlan { test } } } limit  $\langle$ nlimit $\rangle$  } }
- NEW:  $\lceil$  no  $\rceil$  icam monitor scale  $\{ \}$  threshold info  $\lt$ ithres $>$  warning  $\lt$ wthres $\gt$  critical  $\lt$ cthres $\gt$   $\}$   $\{ \}$ l2-switching { mac-addresses | mst-instances | mst-vports | rpvst-vports | rpvst-vlans | total-vlans-x-ports | vlans | infra { mac } | stp { mst-instance | mst-vport | rpvst-vport | rpvst-vlan | isolated-portvlan } | vlan  $\{$  vlan-count  $\}$   $\}$   $\{$  multicast-routing  $\{$  multicast-routes  $\|$  igmp-groups  $\|$  pim-neighbors  $\|$ outgoing-interfaces | routing-forwarding { route-v4 | route-v6 | outgoing-interface } | igmp { group } | pim { neighbor } } } | { unicast-routing { bfd-sessions | eigrp-routes | ipv4-arp | ipv4-host-routes | ipv6-host-routes | ipv4-isis-routes | ospf-nbr | ospf-lsa | ospf-area | ospf-vrf | ospf-passive-intf | bfd { session  $\{ | \log \}$  neighbor  $\{ | \text{eigrp } \}$  route  $| \text{neighbor } \}$  hsrp  $\{ \text{mac } \}$  arp  $\{ \text{arp } \{ \text{arp-count } \}$  ipv6-nd  $\{ \text{arp } \}$ nd-count } | routing { host-route-v4 | host-route-v6 | lpm-route-v4 | lpm-route-v6 } | isis { adjacency | bfd-session | route } | ospf { neighbor | lsa | area } | vrf { vrf-count } | vrrp { grp-per-intf } | pbr { seq-per-policy | nh-per-policy | ace-v4 | ace-v6 | ace-v4v6 | intf } | vrrp3 { grp-per-intf | grp-dft-timer | grp-relax-timer | path-dft-timer | grp-and-path } } } | { vxlan { igmp { vlan | vtep | underlay-mcast-group } | fl { vni | underlay-mcast-group | total-mac | vtep | ir-peer | ir-vni | ir-mac | vlan-mapping-under-intf | vlan-mapping-in-switch | static-mac-to-vtep | vlan-logical-port-vp | vlan-per-fex-port | vni-for-vpc-gw | igmp-group } | bgp { vni | svi | vrf | underlay-mcast-group | vtep | mac | host-route-v4 | host-route-v6 | overlay-lpm-route-v4 | overlay-lpm-route-v6 | vlan-logical-port-vp | vlan-per-fex-port | igmp-group } | bgp-ir { vni | svi | vrf | vtep | mac | host-route-v4 | host-route-v6 | overlay-lpm-route-v4 | overlay-lpm-route-v6 | vlan-logical-port-vp | vlan-per-fex-port | igmp-group } } } } limit <nlimit> } }
- OLD: test forwarding  $\lceil$  ip | ipv4  $\rceil$  | unicast  $\rceil$  inconsistency  $\lceil$  suppress transient  $\rceil$  | vrf  $\{\leq v \text{ if-name}\}\$ all vrfs  $\}$  ] [ module  $\{$  <module  $\rangle$  | all modules  $\}$  ] [ stop ] | test consistency-checker forwarding [ ip ipv4  $\lceil$  [unicast  $\lceil$  [suppress\_transient  $\lceil$  [vrf { <vrf-name> | all\_vrfs }  $\lceil$  [module { <module> | all\_modules  $\}$  ] [ stop ]
- NEW: test forwarding [ ip | ipv4 ] [ unicast ] inconsistency [ suppress-transient ] [ vrf  $\{\leq v \text{ if -name}\}\$ all vrfs  $\}$  ] [ module  $\{$  <module  $\rangle$  | all modules  $\}$  ] [ stop ] | test consistency-checker forwarding [ ip | ipv4  $\lceil$  [unicast  $\lceil$  suppress-transient  $\lceil$  [vrf { <vrf-name \ all \ vrfs }  $\lceil$  [ module { <module \ all modules  $\}$  ] [ stop ]
- OLD: test forwarding ipv6 [ unicast ] inconsistency [ suppress\_transient ] [ vrf  $\{\leq v \text{ rf-name}\geq |\text{ all yrfs}\}\$  ${} \}$  [ module  ${} \simeq$  modules  ${} \simeq$  | 1 modules  ${} \succeq$  ] [ stop ] | test consistency-checker forwarding ipv6 [ unicast ] [ suppress\_transient ]  $\lceil vrf \rceil$  <vrf-name>  $\lceil$  all\_vrfs  $\rceil$  ]  $\lceil m\text{dule} \rceil$  <modules  $\lceil$  all\_modules  $\rceil$   $\lceil stop \rceil$
- NEW: test forwarding ipv6 [ unicast ] inconsistency [ suppress-transient ] [ vrf { <vrf-name> | all\_vrfs } ] [ module { <module> | all\_modules } ] [ stop ] | test consistency-checker forwarding ipv6 [ unicast ] [ suppress-transient ] [ vrf { <vrf-name> | all\_vrfs } ] [ module { <module > | all\_modules } ] [ stop ]
- OLD: [ no ] test icam monitor interval <interval-hours> num\_intervals <number-of-intervals> [ duration  $<$ secs $>$ ]
- NEW: [no ] test icam monitor interval <interval-hours> { num\_intervals | history } <number-of-intervals> [ duration <secs>]

## <span id="page-4-0"></span>**Deprecated Commands**

The following commands are removed in this release.

• [no ] icam monitor interval <interval-hours> num\_intervals <number-of-intervals>

 $\mathbf I$ 

٦